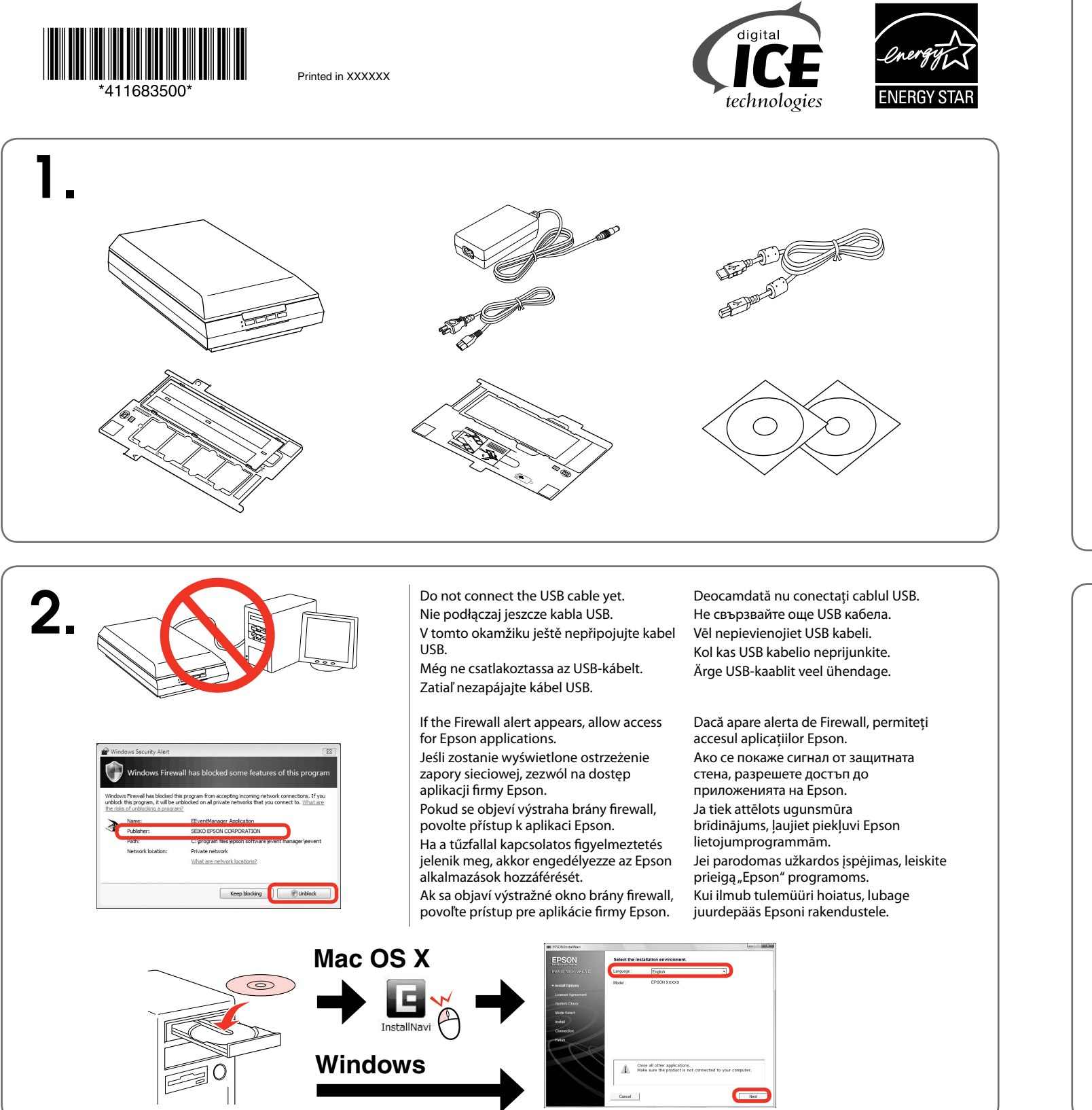

## Epson Perfection<sup>™</sup> V600 Photo

## **Start Here• Rozpocznij tutaj• Začínáme• Itt kezdje• Prvé kroky• Începeţi aici• Започнете оттук• Sāciet šeit• Pradėkite čia• Alusta siit**

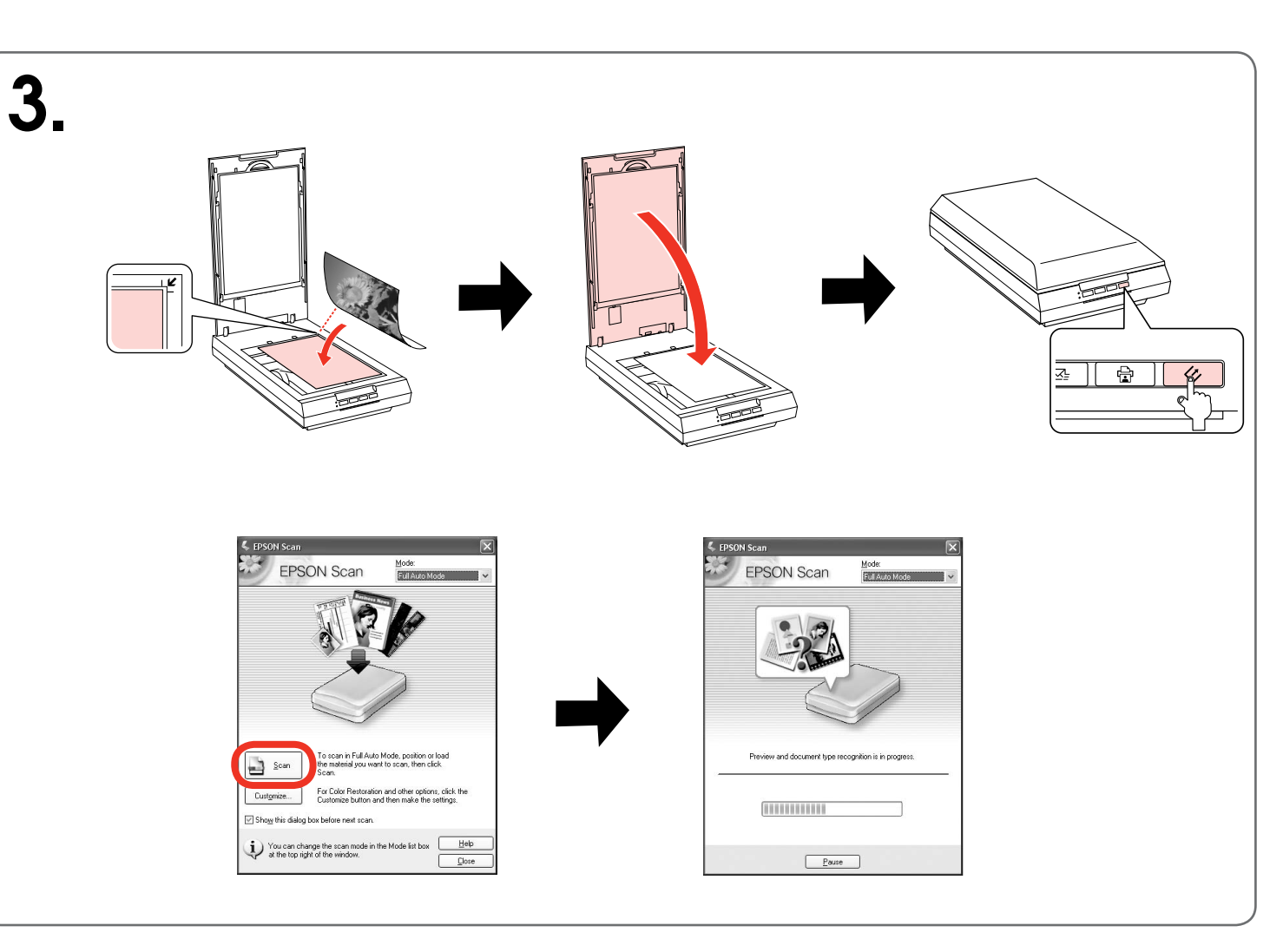

**Getting More Information• Uzyskiwanie dodatkowych informacji• Další informace• További információ• Ďalšie informácie• Cum se obţin mai multe informaţii• Получаване на повече информация• Kā iegūt plašāku informāciju• Kaip gauti daugiau informacijos• Lisateave**

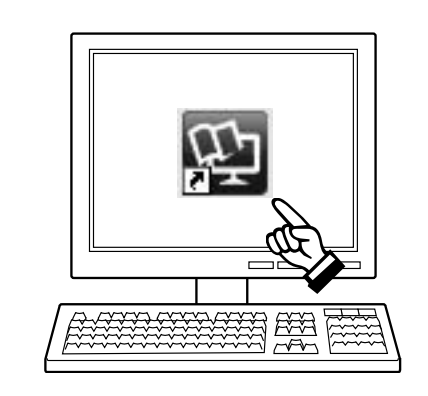

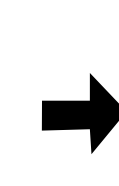

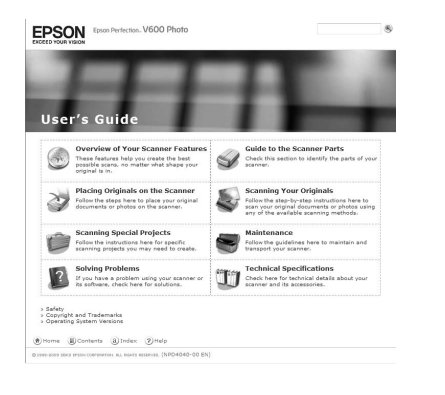